$\rm{ADS}$  PDF

## https://www.100test.com/kao\_ti2020/644/2021\_2022\_\_E5\_A6\_99\_ E6\_8B\_9B\_E5\_B7\_A7\_E6\_c101\_644095.htm and a set of  $\overline{A}$  DSL  $\mathrm{ADSL}$  $\bm{\mathrm{ADS}}$  $\mathop{\mathrm{ADSL}}$  $\mathop{\mathrm{ADSL}}$ the contract of the contract of the ADSL ? The existence of the extension of the extension of the Windows XP  $\Delta\text{DSL}$  $\mathrm{ADSL}$  $\mathrm{ADSL}$  $\mathrm{ADSL}$ Windows XP  $\epsilon$  $\frac{1}{2}$  , and  $\frac{1}{2}$  , and  $\frac{1}{2}$  , and  $\frac{1}{2}$  , and  $\frac{1}{2}$  , and  $\frac{1}{2}$  , and  $\frac{1}{2}$  , and  $\frac{1}{2}$  , and  $\frac{1}{2}$  , and  $\frac{1}{2}$  , and  $\frac{1}{2}$  , and  $\frac{1}{2}$  , and  $\frac{1}{2}$  , and  $\frac{1}{2}$  , a  $\frac{1}{2}$ " Internet" " **Internet**  $\frac{1}{2}$  , and  $\frac{1}{2}$  , and  $\frac{1}{2}$  , and  $\frac{1}{2}$  , and  $\frac{1}{2}$  , and  $\frac{1}{2}$  , and  $\frac{1}{2}$  , and  $\frac{1}{2}$  , and  $\frac{1}{2}$  , and  $\frac{1}{2}$  , and  $\frac{1}{2}$  , and  $\frac{1}{2}$  , and  $\frac{1}{2}$  , and  $\frac{1}{2}$  , a  $\frac{1}{2}$  and  $\frac{1}{2}$  and  $\frac{1}{2}$  a

Internet ADSL $\qquad$ Internet " Internet "

 $\epsilon$  $\mathcal{R}$ 用此计算机的人",再正确输入ISP提供的拨号上网用户名与

ADSL

 $\mathcal{M}$ 

 $\epsilon$ 

 $\frac{1}{2}$  (iii)  $\frac{1}{2}$  (iii)  $\frac{1}{2}$  (iii)  $\frac{1}{2}$  (iii)  $\frac{1}{2}$  (iii)  $\frac{1}{2}$  (iii)  $\frac{1}{2}$  (iii)  $\frac{1}{2}$  (iii)  $\frac{1}{2}$  (iii)  $\frac{1}{2}$  (iii)  $\frac{1}{2}$  (iii)  $\frac{1}{2}$  (iii)  $\frac{1}{2}$  (iii)  $\frac{1}{2}$  (ii  $\frac{1}{2}$ ,  $\frac{1}{2}$ ,  $\widetilde{a}$  $\frac{1}{2}$ 

面中单击"浏览"按钮弹出文件选择窗口,找到该窗口中的

" WindowsSystem32"

的ADSL连接取一适当的连接名称。 接下来,单击"下一步"

击一下"完成"按钮,完成ADSL拨号上网连接创建任务。 之

Windows XP

 $\mathrm{ADSL}$ 

"rasphone.exe" (ADSL  $)$  $\frac{4}{3}$ , and the contract of the contract of the contract of the contract of the contract of the contract of the contract of the contract of the contract of the contract of the contract of the contract of the contract o  $\frac{1}{\sqrt{2\pi}}$ 

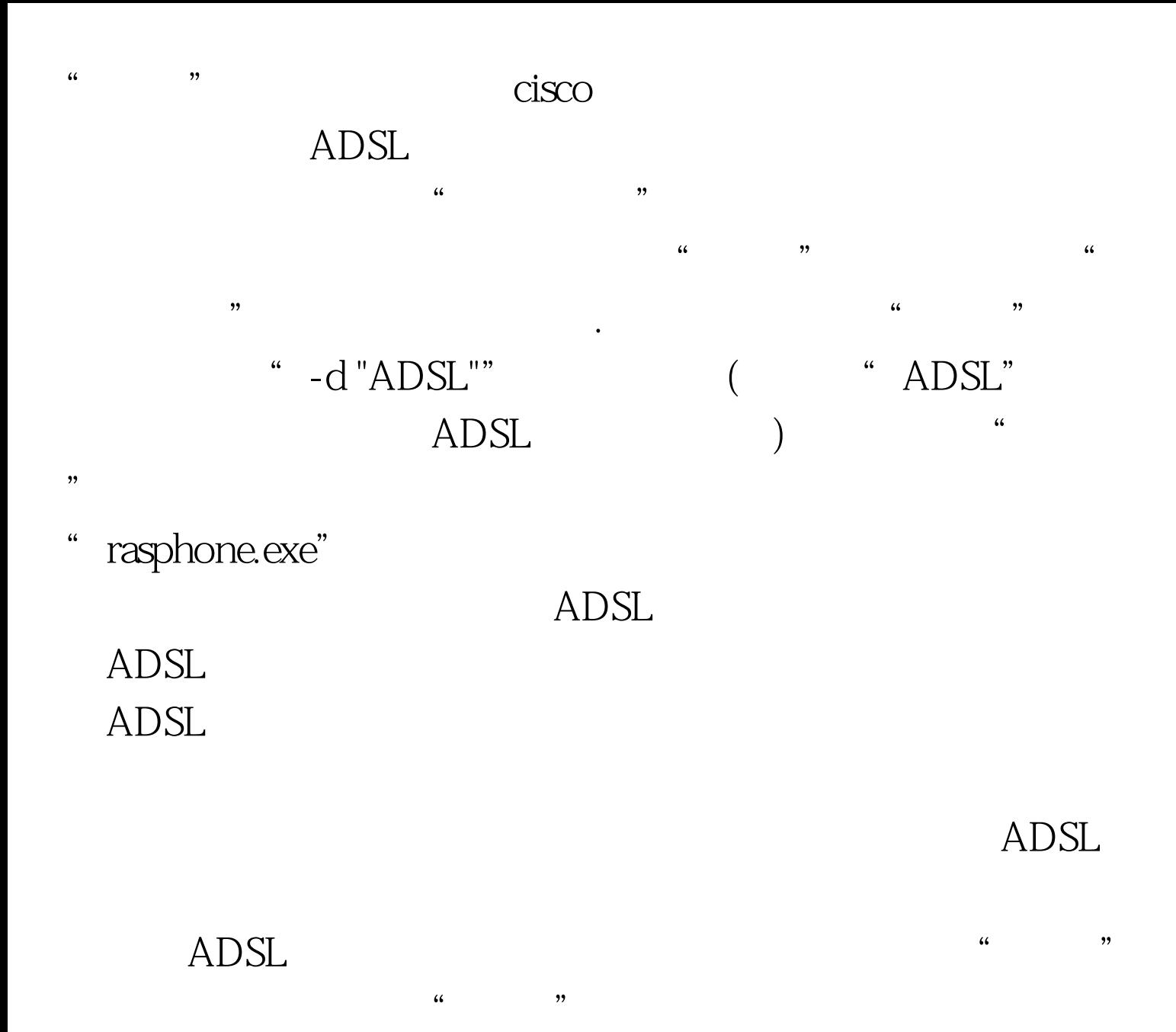

"regedit"

## KEY\_LOCAL\_MACHINE

"SOFTWAREMicrosoftWindows NTCurrentVersionWinlogon" " Winlogon"

" KeepRasConnections"

"Winlogon"

 $\mathcal{P}$ 

" KeepRasConnections" " KeepRasConnections"  $\frac{a}{1}$ ,  $\frac{1}{1}$ ,  $\frac{a}{1}$ ,  $\frac{a}{1}$ ,  $\frac{b}{1}$ 

## $ADSL$

 $100T$ est www.100test.com